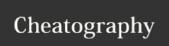

## Python - Automate Boring Stuff Cheat Sheet by Niksson via cheatography.com/72177/cs/18284/

| Basic math operators |                  |  |
|----------------------|------------------|--|
| **                   | Exponent         |  |
| %                    | Modulus          |  |
| //                   | Integer division |  |
| *                    | Multiplication   |  |
| -                    | Subtraction      |  |
| +                    | Addition         |  |
|                      |                  |  |

Also, use *brackets* to override the usual precedence

## Variable name rules

- 1. Only one word allowed
- 2. Only numbers, letters and underscores allowed
- 3. Can't start with a number

| Examples of literals    |                     |  |  |
|-------------------------|---------------------|--|--|
| Integer literals        | 1, 2, 0, -1, -3234  |  |  |
| Floating point literals | 2.15, -1.25, 0.0    |  |  |
| String literals         | "string", 'spam', " |  |  |

## Comments # Marks the comment until EOL

## **String Concatenation and Replication**

+ Concatenates 2 strings

string \* n Replicates the string n times

Note that replication needs *integer* as the right-hand value

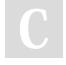

By **Niksson** cheatography.com/niksson/

Not published yet. Last updated 14th December, 2018. Page 1 of 1. Sponsored by **Readability-Score.com**Measure your website readability!
https://readability-score.com